### Multi-Touch Fußboden

### smltlk018 ahorn und snowball

# Inhalt

- Idee
- Funktionsweise
- Umsetzung
- Kommunikation
- Code
- Anwendungsfälle
- Finanzplan
- Demo  $:-)$

### Idee

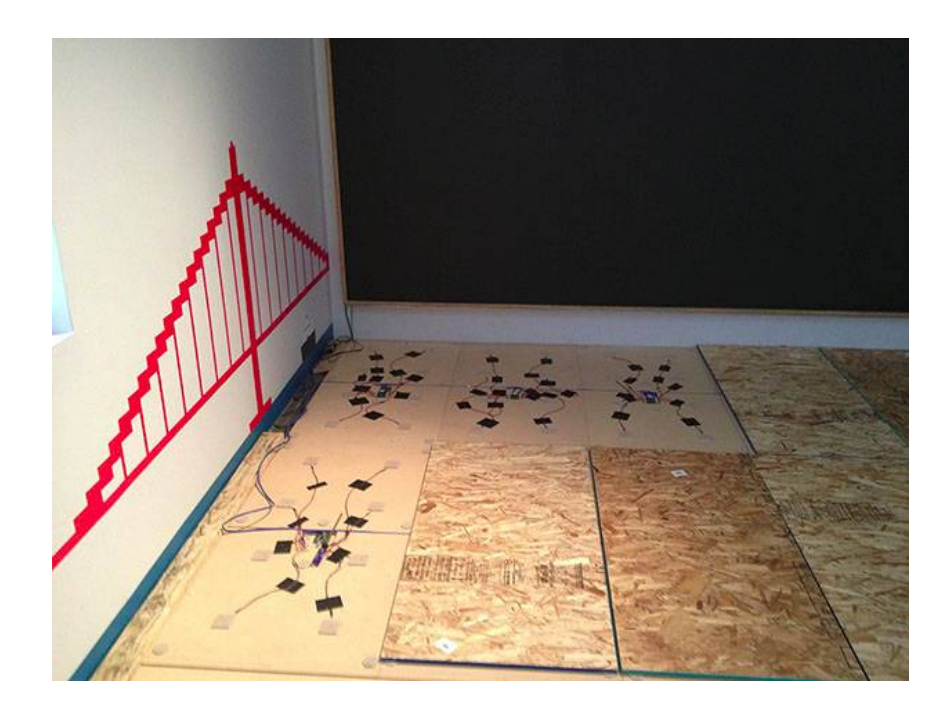

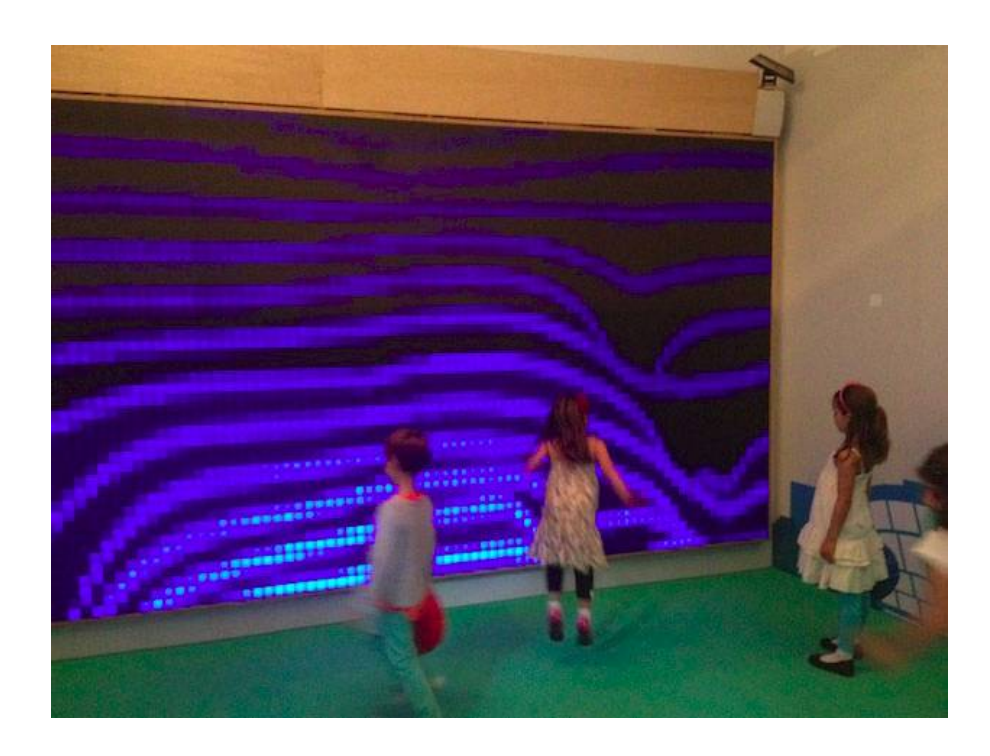

http://sean.voisen.org/blog/2013/08/ designing-pressure-sensitive-floor/

## Anforderungen

- Extrem günstig
- Kompatibel zu Teppichboden
- Multi-Touch
- Keine unangenehmen Auswirkungen, z.B. Einsinken beim Gehen
- Auflösung:
	- Im Raum: 0,5m
	- Gewicht: 10 Stufen
	- Zeit: 10 Hz

### Sensor-Prinzipien

- Drucksensitive Widerstände, Wägezellen
- Tastermatrix, Flächenschalter
- Lichtschranken
- Resistiver Touchscreen
- Kapazitiver Touchscreen
- Kapazitiver Drucksensor
- Indirekt, z.B. mit einem Wärmemodell

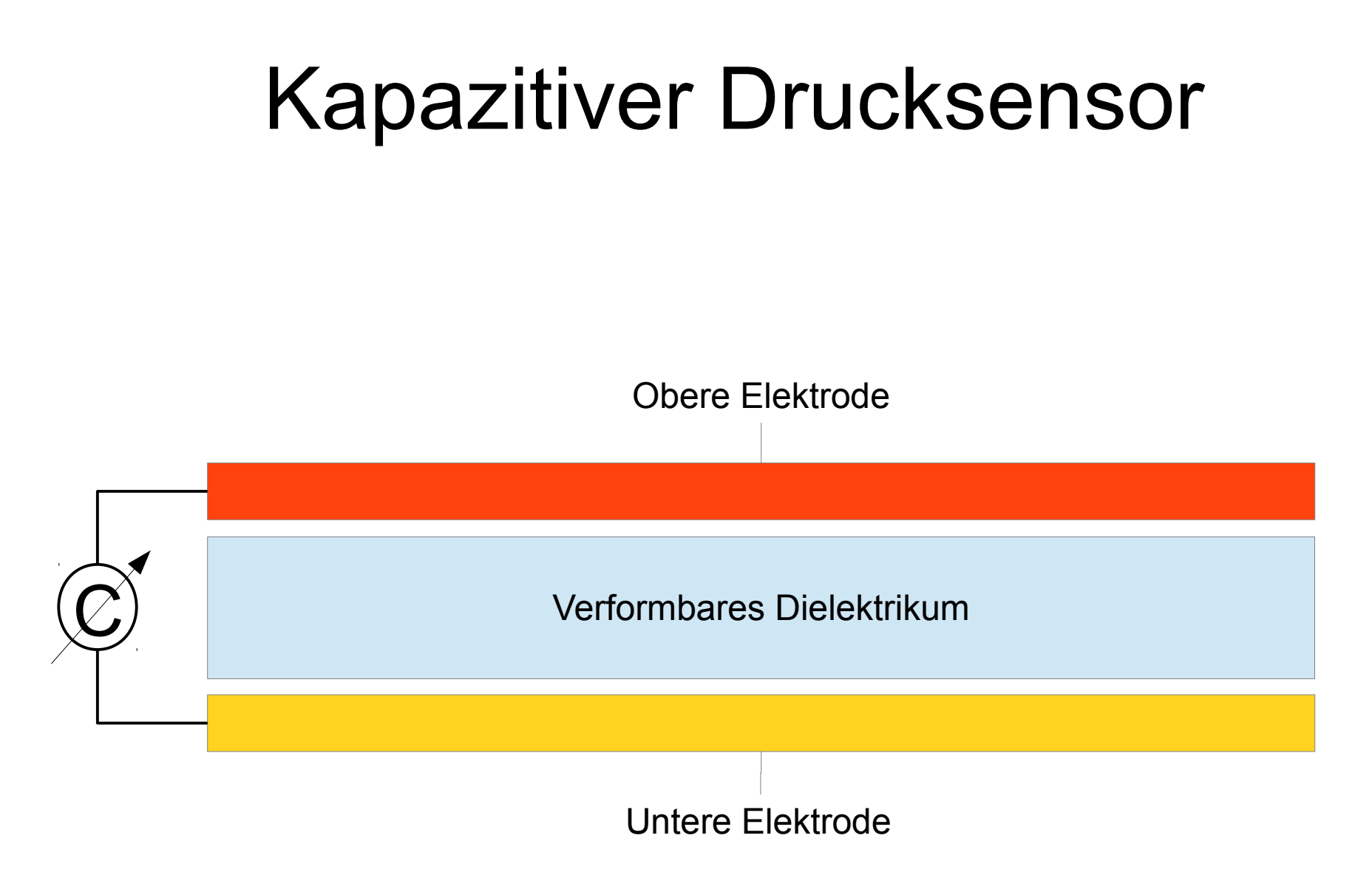

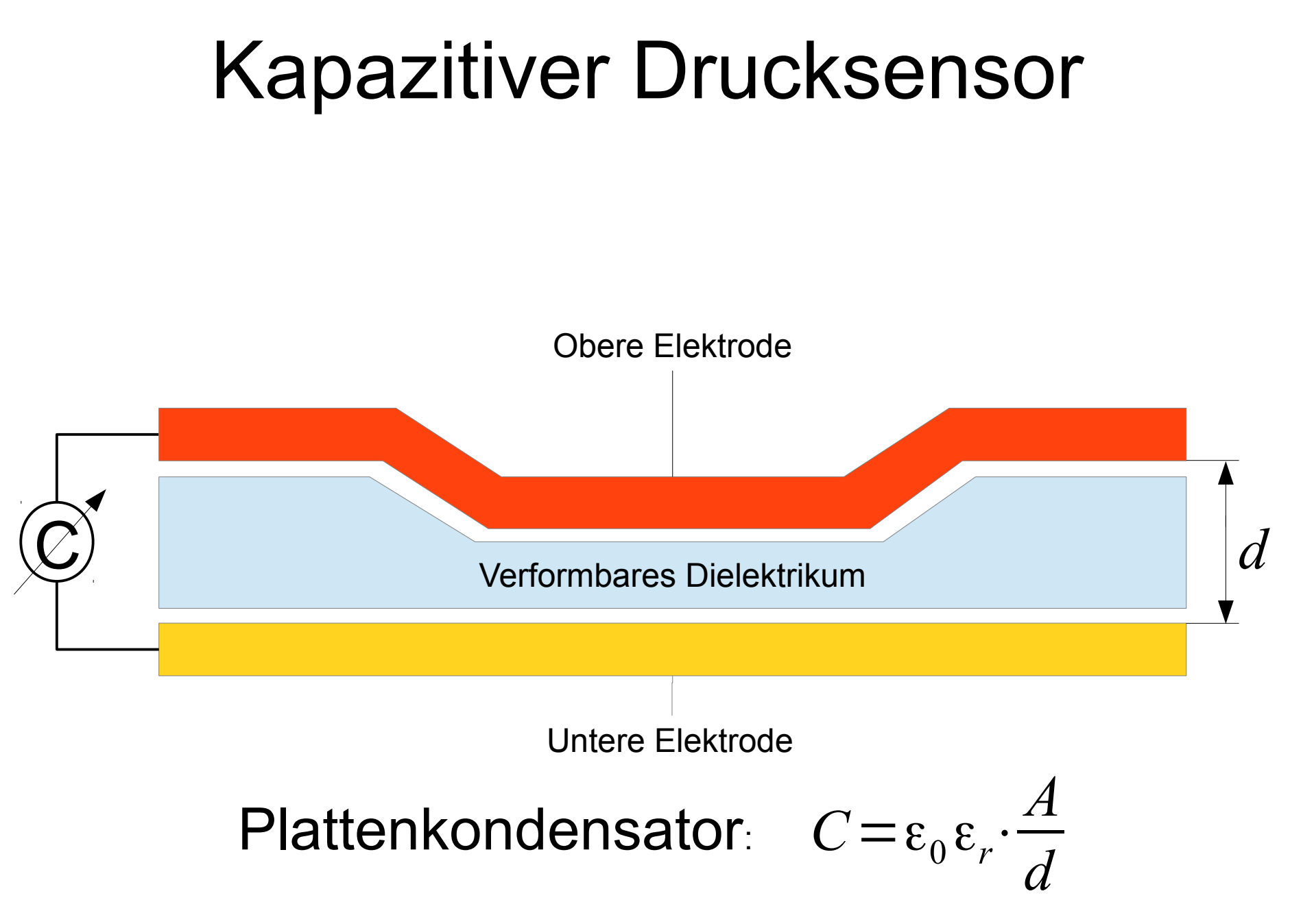

### Drucksensor-Matrix

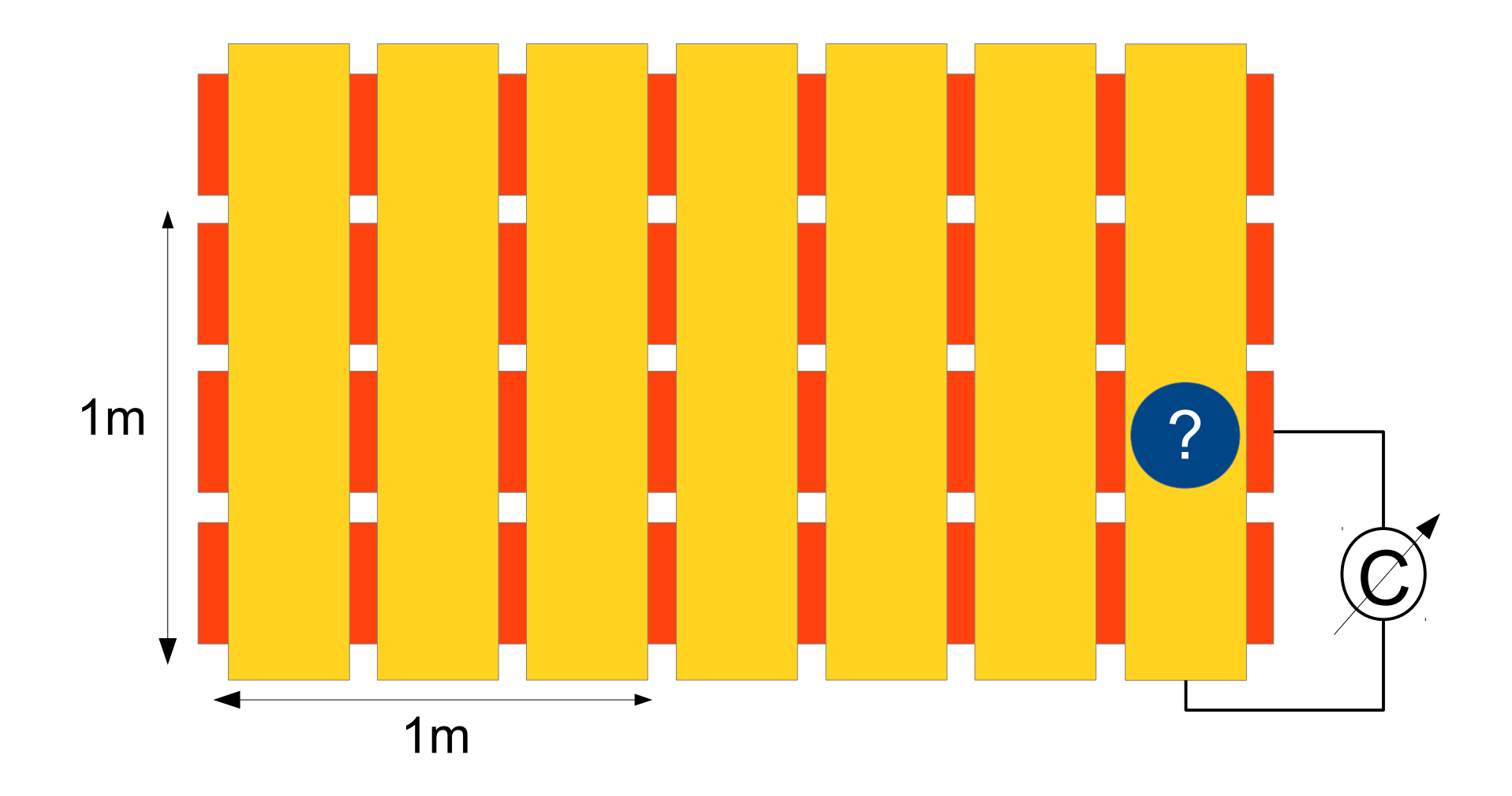

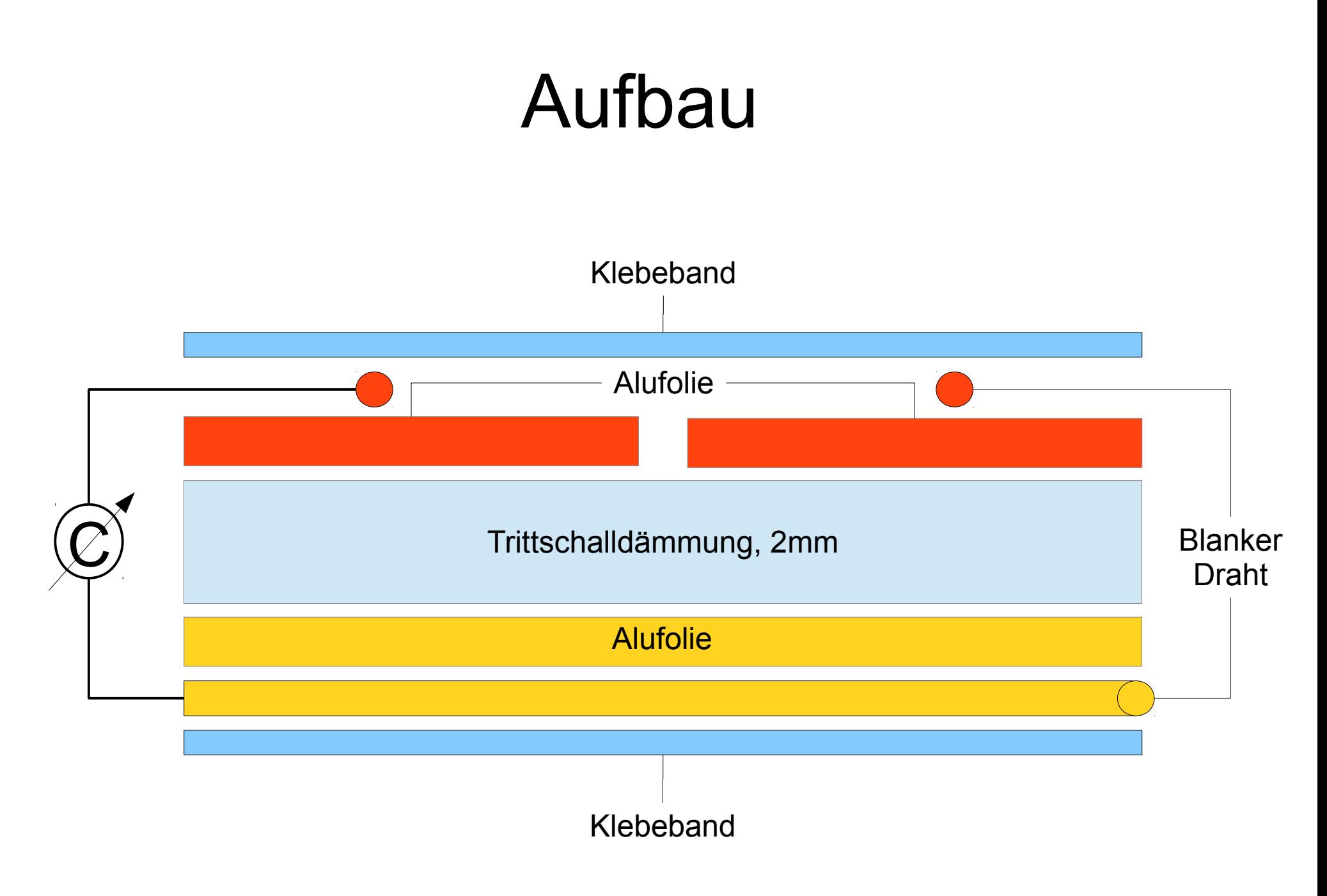

### Parasitäre Effekte

Unerwünschte Einflüsse:

- Druck auf anderen Feldern  $\rightarrow$  herausrechnen
- Anderung des Dielektrikums über der Matrix (z.B. sich nähernder Fuß)
- Bewegung von Bahnen oder Kabeln
- Eingekoppelte Störungen  $\rightarrow$  analog und digital filtern

### Kapazitäts-Messung

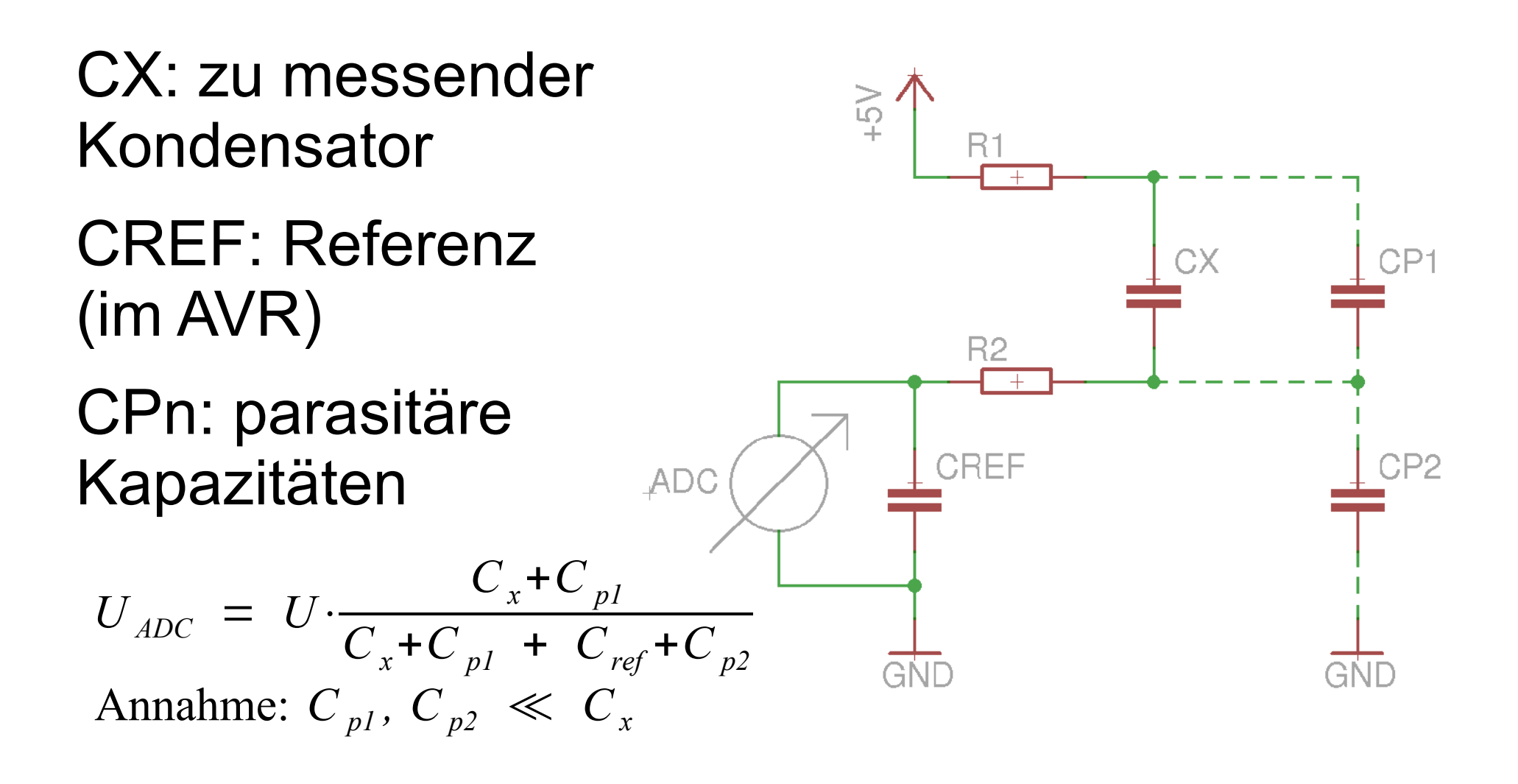

### Auswertung der Matrix

- Pro Bahn ein Pin, eine Seite mit ADC
- Arduino Pro Micro hat 18 Pins
- 6x ADC entspricht 2 m Breite
- Länge:
	- Normal: 3 ⅓ m
	- Mit LEDs:  $+$   $\frac{2}{3}$  m
	- Mit 595: + 2  $\frac{1}{3}$  m
	- USB: ± 0 m
	- $-$  I2C:  $\frac{2}{3}$  m
	- RS485: 1 m

### Aufteilung des Raums

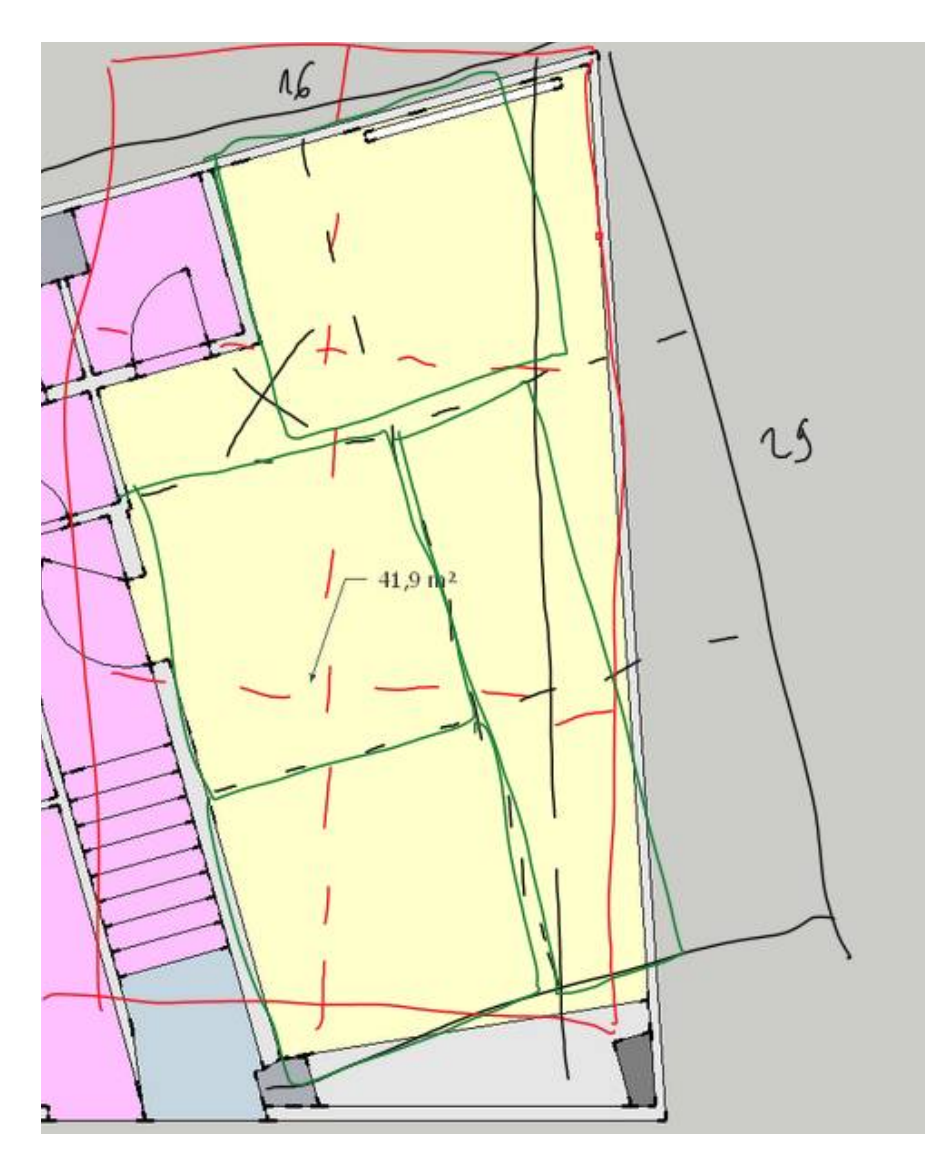

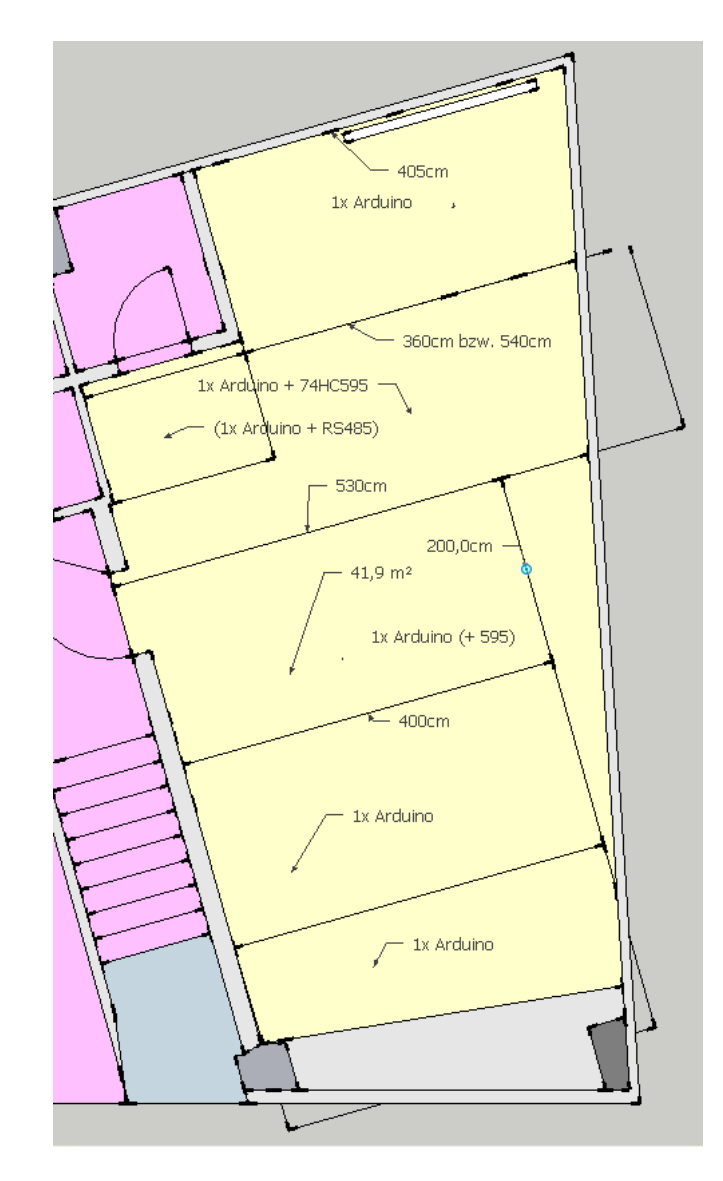

# USB vs. <sup>12</sup>C

RS485: insbesondere in Hinblick auf Pins und Kosten nicht umsetzbar. Außerdem zusätzliche Platinen nötig.

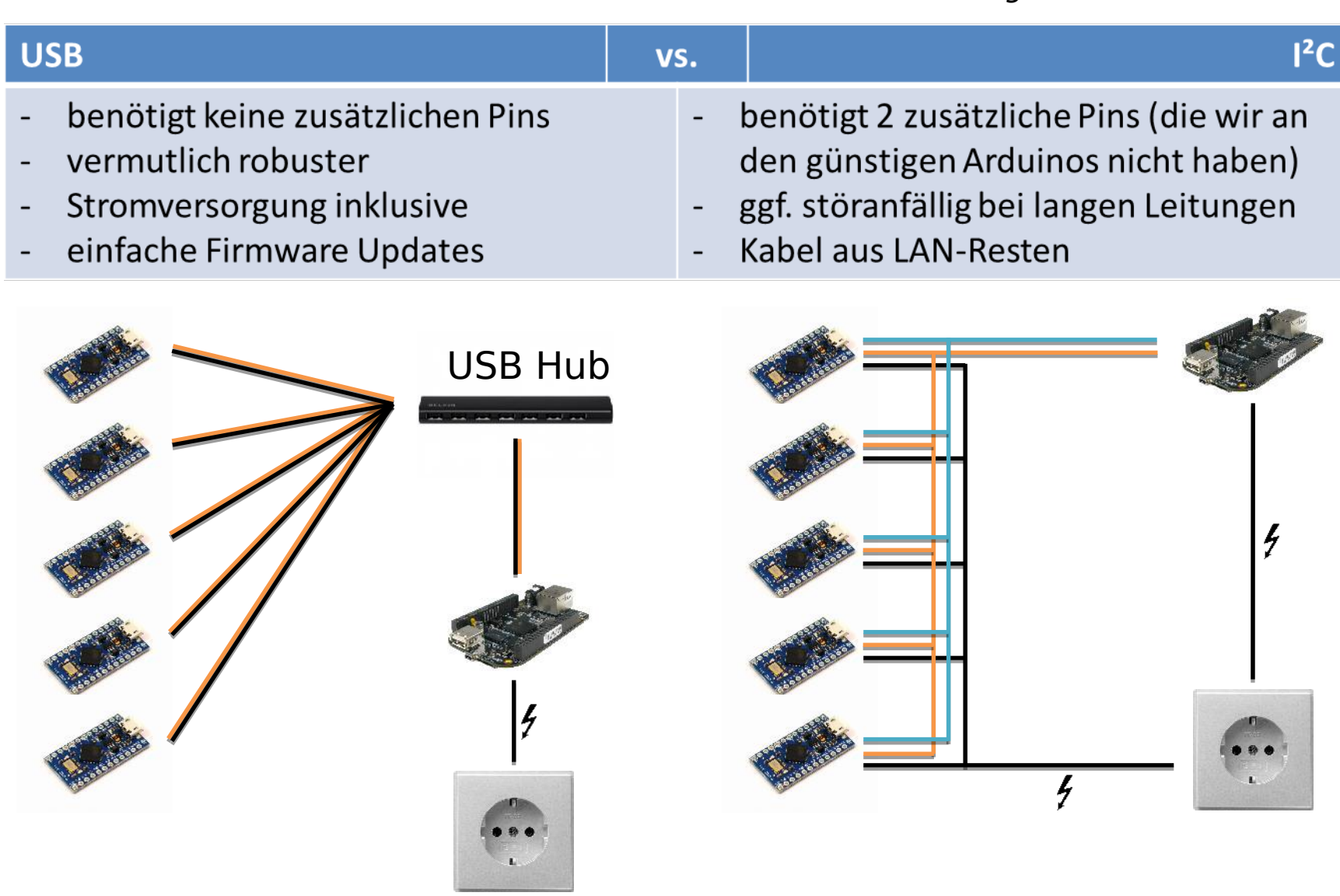

## Kommunikation (bis jetzt)

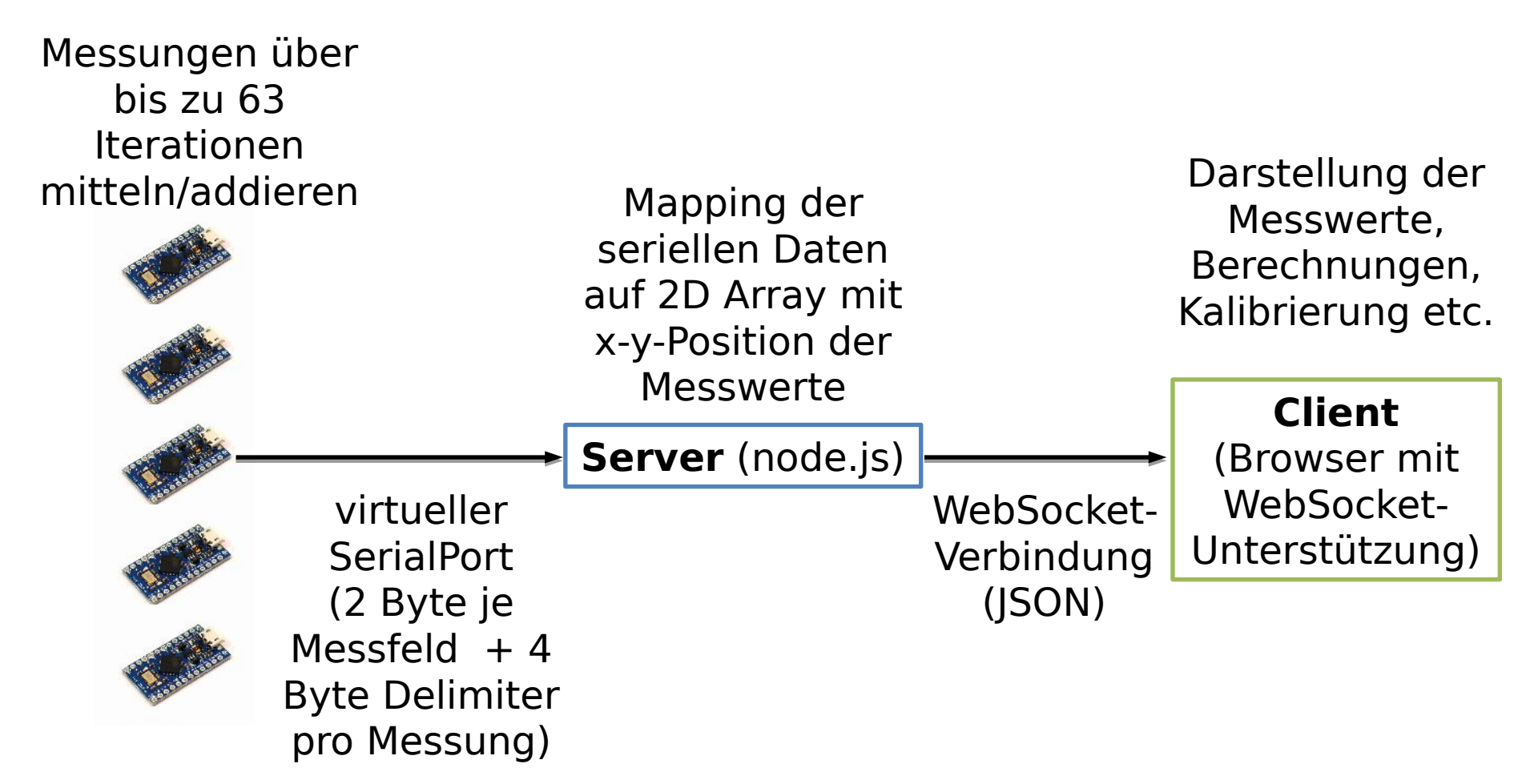

## Code

#### **Arduinos**:

```
// test Capacitor between OUT PIN and IN PIN
int getCapacityVal(int IN_PIN, int OUT_PIN) {
       // Rising high edge on OUT_PIN
       pinMode(IN_PIN, INPUT);
       digitalWrite(OUT_PIN, HIGH);
       int val = analogRead(IN_PIN);
       digitalWrite(OUT_PIN, LOW);
```

```
// Clear everything for next measurement
pinMode(IN_PIN, OUTPUT);
digitalWrite(IN_PIN, LOW);
```

```
return val;
```

```
}
```
# Code (2)

#### **Server** (node.js - SerialPort):

```
20.03.2014 17
var sp = new SerialPort("/dev/ttyACM0", { baudrate: 115200 });
sp.on("open", function() {
        var buffer = "";
        sp.on("data", function(data) {
                buffer += data.toString("hex");
                if (buffer.length >= 2 * 9 * 4) {
                         var caps = [[], [], []];
                         while (buffer.indexOf("fffffdff") != 0) {
                                  buffer = buffer.substr(1);
                                  if (buffer[0] == undefined) return;
                         }
                         buffer = buffer.substr(8);
                         for (var i = 0; i < 9; i^{++}) {
                                  var val = parseInt("0x" + buffer[2] + buffer[3] +
                                  buffer[0] + buffer[1];
                                   caps[mapInputToCoord[i].x][mapInputToCoord[i].y] = 
                                   val; buffer = buffer.substr(4);
                         }
                         sendToAllClients(JSON.stringify(caps));
                }
        });
});
```
# Code (3)

#### **Server** (node.js - WebSocket):

```
var wsServ = ws.createServer(function (con) {
        console.log("Client connected");
        con.addListener("text", function (str) {
                console.log("Recived >>" + str + "<<");
        });
        con.addListener("close", function (code, reason) {
                console.log("WS Connection closed");
        });
});
wsServ.listen(1337);
function sendToAllClients(msg) {
        if (wsServ) {
                for (var i = 0; i < wsServ.connections.length; i++) {
                         wsServ.connections[i].sendText(msg);
                }
        }
}
```
## Code (4)

#### **Client** (Browser):

```
var con = new WebSocket("ws://" + (location.hostname + ":1337"));
```

```
con.addEventListener("message", function (msg) {
       var caps = JSON.parse(msg.data);
       for (var i = 0; i < caps.length; i++) {
               for (var j = 0; j < caps[0].length; j++) {
                       // do stuff with caps[i][j]
               }
       }
});
```
### Anwendungsfälle

Was kann man damit tun?

- Drum-Computer / Musik beeinflussen
- Lustige Spiele
- Einbrecher trollen
- Intelligente Raumsteuerung
- PC-Spiele steuern (Joystick)
- \$Roomba steuern

Datenschutz: Was möchten wir damit *nicht* tun?

# Kosten & Finanzierung (USB Variante)

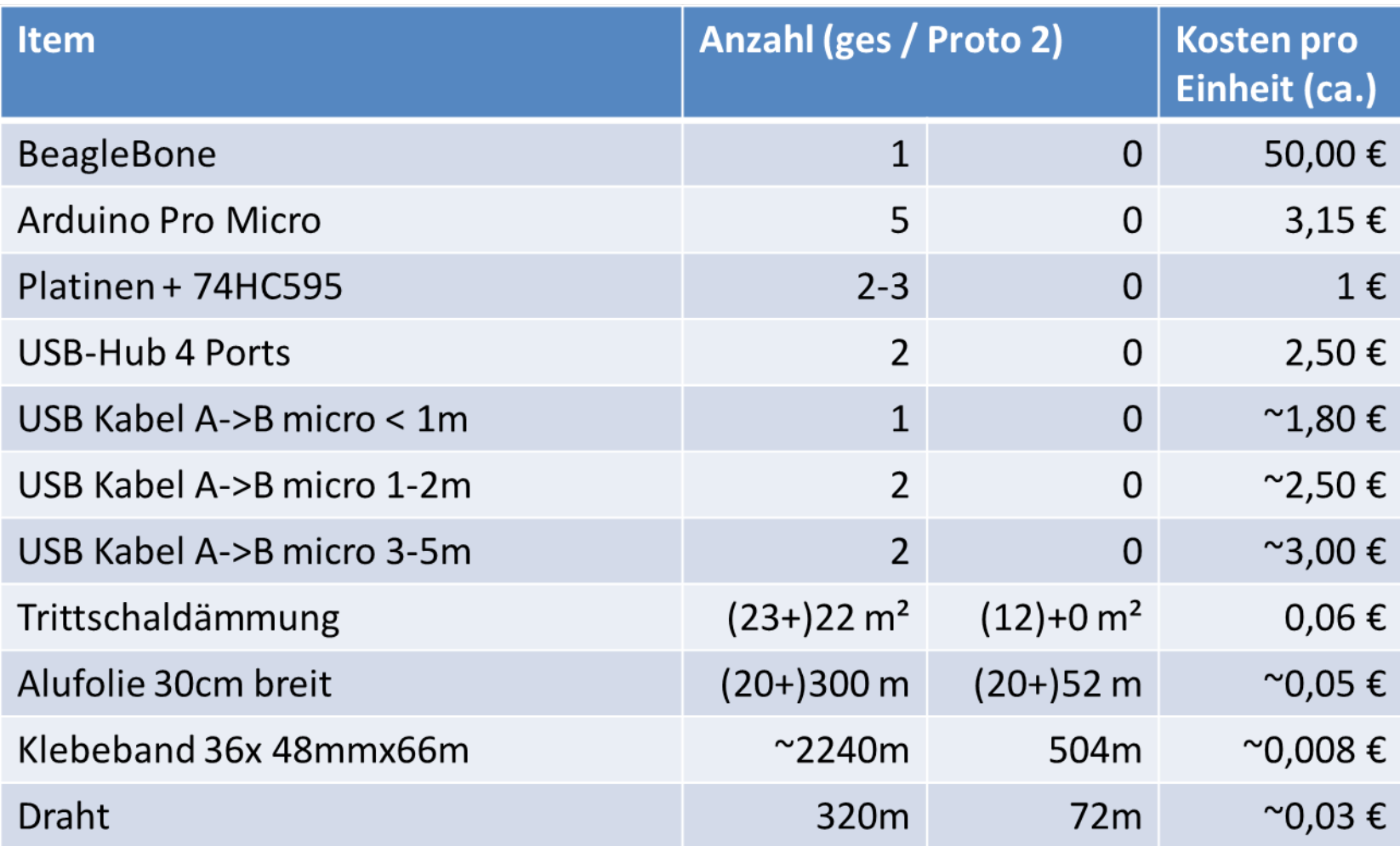

# Kosten für Prototyp Nr. 2

- 52m Alufolie -> 2 x 30m Rolle á 1,45  $\epsilon$
- ~500m Klebeband -> 8 x 66m Rolle á ~1 €
- 72m Draht -> 100m Rolle á ~5,50 €
- Litze ~70m -> Ethernet Kabelrest aus der WM 12 oder 100m Rolle á 10€
- ~ 17  $\in$  / (27 $\in$ )

### für Prototyp 2m x 6m -> 108 Flächen

# Gesamtkosten inkl. Prototyp 2

- BeagleBone  $50 \in$
- 
- Platinen + 74HC595 3  $\epsilon$
- USB-Hub 4 Ports 2 x 2.50  $\epsilon = 5 \epsilon$
- USB Kabel A->B micro  $< 1$ m  $1.80 \in$
- USB Kabel A->B micro 1-2m  $2 \times 2.50 \in = 5 \in$
- USB Kabel A->B micro 3-5m  $2 \times 3 \cdot \epsilon = 6 \cdot \epsilon$
- Trittschaldämmung, 25m Rolle 6,40€
- Alufolie 30cm breit, 30m Rolle  $10 \times 1.45 \epsilon = 14.50 \epsilon$
- Klebeband 36x 48mmx66m  $\overline{20}$  f.
- Draht 320m  $\qquad 15 \in$
- 
- Arduino Pro Micro  $5 \times 3,15 \in \text{= } 15,75 \in \text{=}$ • Litze 250-300m (25  $\epsilon$ ) ggf. Ethernet Rest

Summe ca. 142,50€ (167,50€)

### Demo :-)

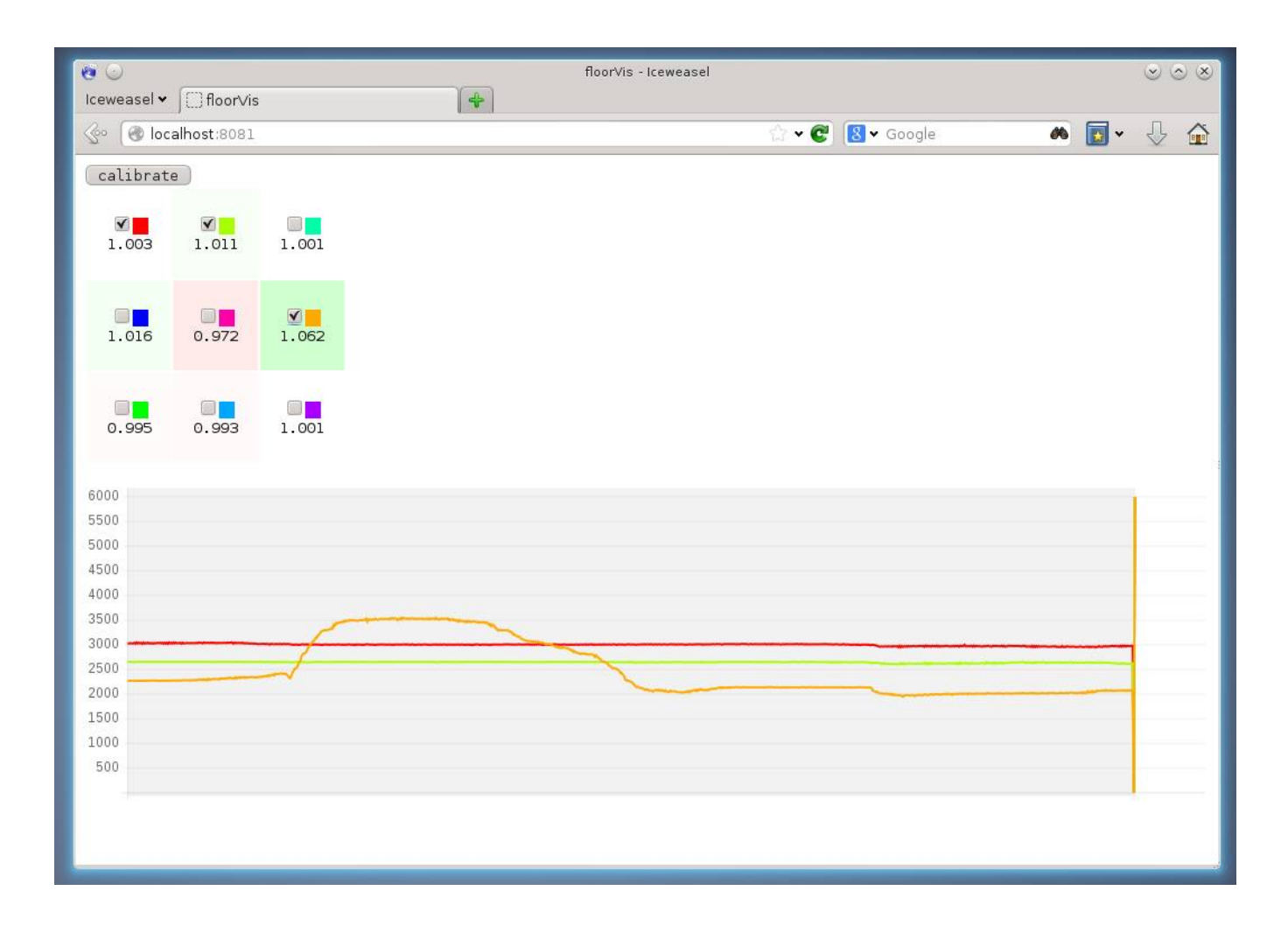